## **PRECIZĂRI VIZÂND DESFĂŞURAREA EXAMENULUI DE ABSOLVIRE (DSPP)** -Sesiunea IUNIE 2023-

În conformitate cu *Metodologia de desfăşurare a examenului de absolvire a programului de formare psihopedagogică în vederea certificării competenţelor pentru profesia didactică* (an universitar 2022-2023), examenul de absolvire se va desfăşura dupa cum urmează:

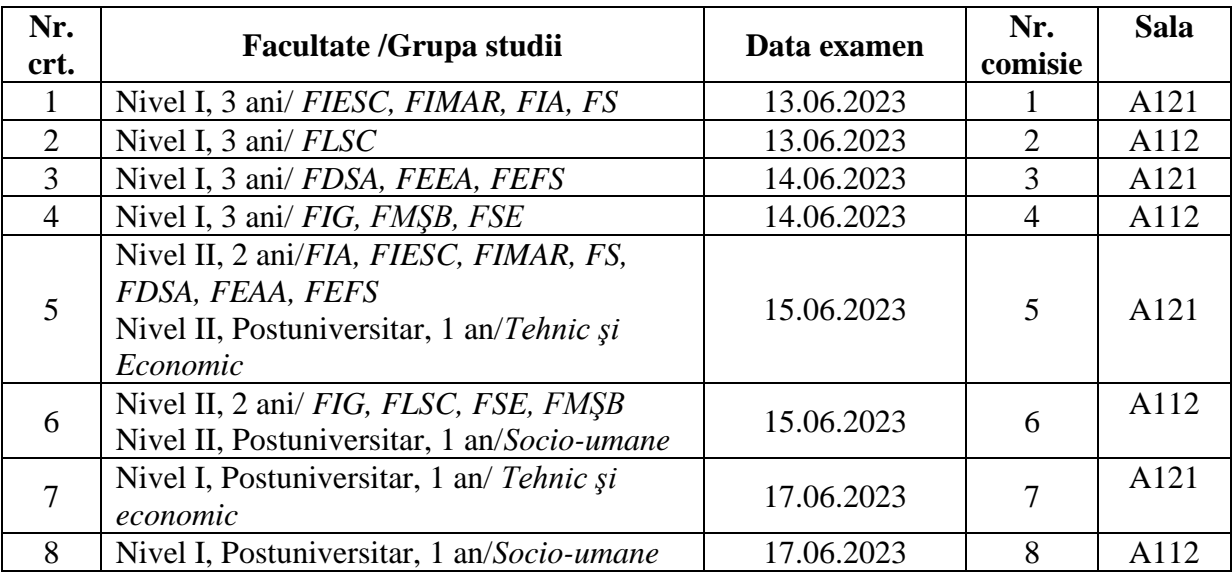

## a. **Calendar examen** (13 iunie - 20 iunie 2023)

b. Pentru finalizarea programului de studii psihopedagogice şi obţinerea certificării pentru profesia didactică, absolvenţii acestui program trebuie să elaboreze un **portofoliu didactic**.

Portofoliul didactic va cuprinde:

## **NIVELUL I**

- 1. Un eseu despre profesia didactică;
- 2. Un proiect didactic pentru o lecție mixtă;
- 3. Aprecierea critică a unui manual de specialitate;
- 4. Un test docimologic la lecția proiectată;
- 5. Fişa de cunoaştere psihopedagogică.

## **NIVELUL II**

- 1. Un eseu despre profesia didactică;
- 2. Un proiect didactic pentru o lecţie cu caracter interdisciplinar;
- 3. Aprecierea critică a unui manual de specialitate de nivel liceal sau a unui suport de curs universitar;
- 4. Un test docimologic la lecţia proiectată;
- 5. Un proiect educaţional pe o temă la alegere.
- c. Candidaţii vor încărca **potofoliul didactic** pe platforma Google Classroom **până la data de 7 iunie 2023**, după cum urmează:
- Înainte de a încărca portofoliul, candidaţii vor salva piesele acestuia într-un singur document pe care îl vor denumi:
	- ➢ **Nume.Prenume\_Nivel I/II\_Facultatea** (în cazul candidaţilor de la Nivelul I sau Nivelul II, înscrişi la forma de învăţământ ZI)- de exemplu: Popescu.Mircea\_Nivel I\_FLSC
	- ➢ **Nume.Prenume\_Nivel I/II\_Postuniversitar** (în cazul candidaţilor de la Nivelul I sau Nivelul II, înscrişi la forma de învăţământ POSTUNIVERSITAR)- de exemplu: Ionescu. Maria\_Nivel II\_Postuniversitar
- Candidaţii repartizaţi la comisiile 1, 3, 5, 7 vor încărca portofoliul utilizând codul **7nbxkep**  pentru classroomul: COMISIA 1- EXAMEN DE ABSOLVIRE DSPP (sesiunea IUNIE 2023);
- Candidaţii repartizaţi la comisiile 2, 4, 6, 8 vor încărca portofoliul utilizând codul **efp7egk** pentru classroomul: COMISIA 2- EXAMEN DE ABSOLVIRE DSPP (sesiunea IUNIE 2023).
- d. Repartizarea candidaţilor pentru susţinerea examenului de absolvire în intervale orare specifice, va fi afişată după finalizarea perioadei de înscriere.